## **GalaBorder\*RANDBEFESTIGUNGEN**

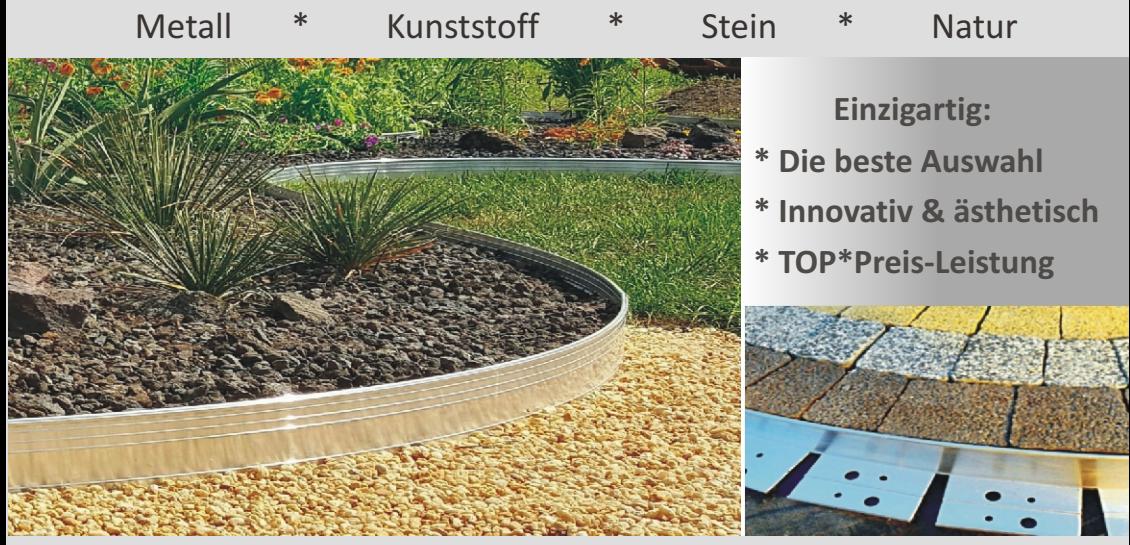

# gala\***FLÄCHENBEFESTIGUNGEN** sind Flächen mit Zukunft befahrbar \* begrünbar \* ökologisch \* mit natürlicher, dezentraler Wasserversickerung

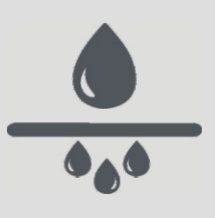

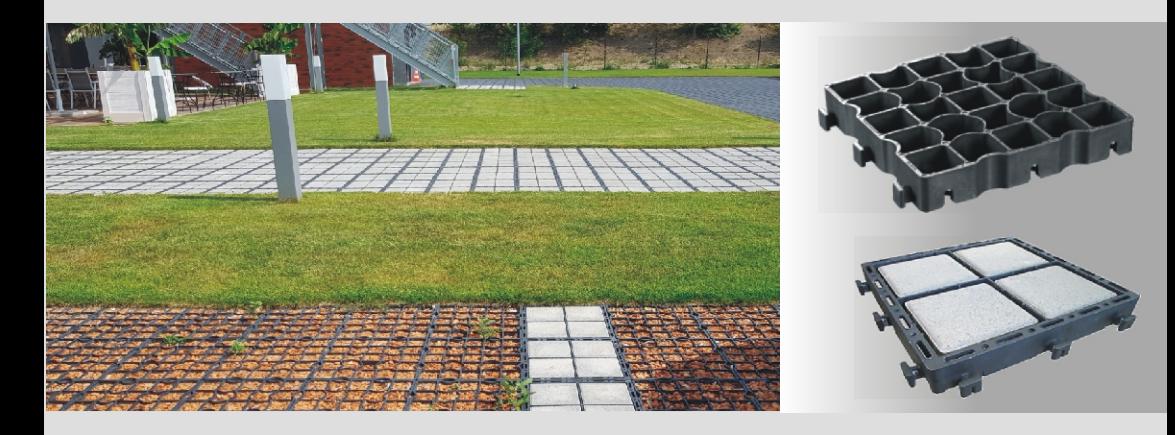

## **Flächen** '*OutDoor*' befestigen \* begrenzen schützen \* gestalten ...**sind unsere Passion**

## **GalaBorder**\*Randbefestigungen für Schüttstoffe, Pflaster, Asphalt

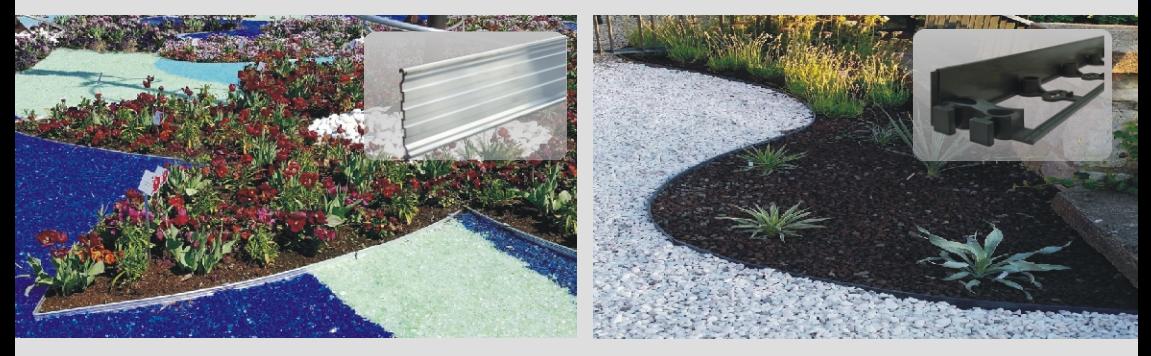

#### gala\*Flächenbefestigungen sind Flächen mit Zukunft **wasserversickerbar \* befahrbar \* ökologisch**

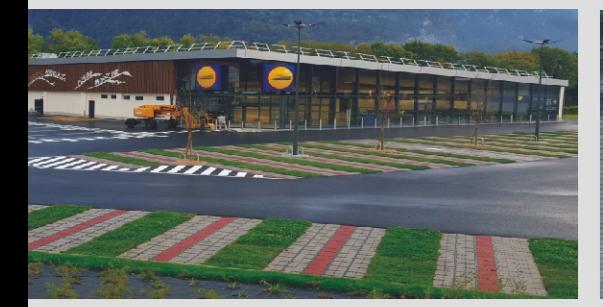

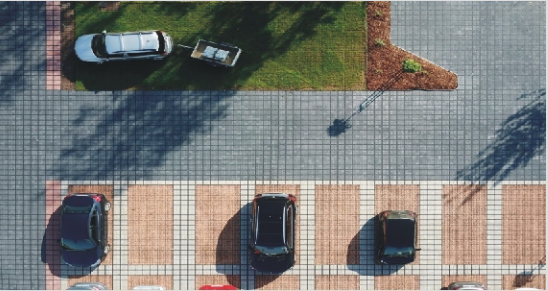

Das Duo EcoRaster & EcoBloxx sind der Garant für eine perfekte, dezentrale Wasserversickerung \*Ohne kostenintensive Entwässerung und Gebühren\*

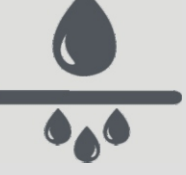

# Weitere Flächenbefestigungen

GeoMAX / GeoSUP / GeoGROUND GeoTextilien EcoSedumPack

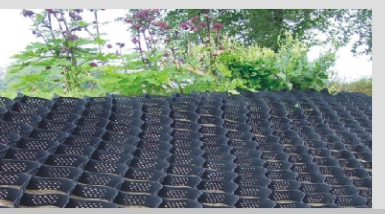

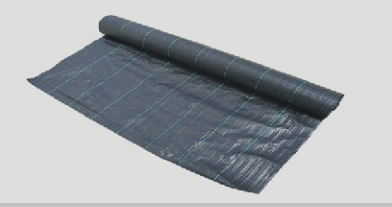

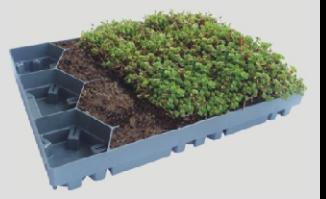

## Randbefestigungen und Begrenzungen für die Grüne Branche

Für den Garten-und Landschaftsbau

Die Spezialisten im GalaBau bringen mit den GalaBorder\*Randbefestigungen Schwung, Eleganz und Ordnung in Garten, Parks und öffentliche Anlagen.

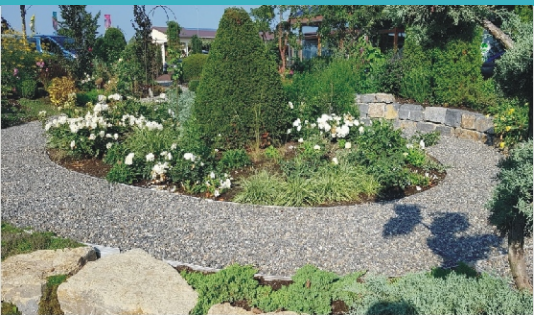

## Für die Baumschulen

Baumringe sind ein idealer Zusatzartikel für Ihren Baumverkauf. Hervorragend verwendbar als Giessring, Baumschutz, Deko und Werbung ( Gravur ).

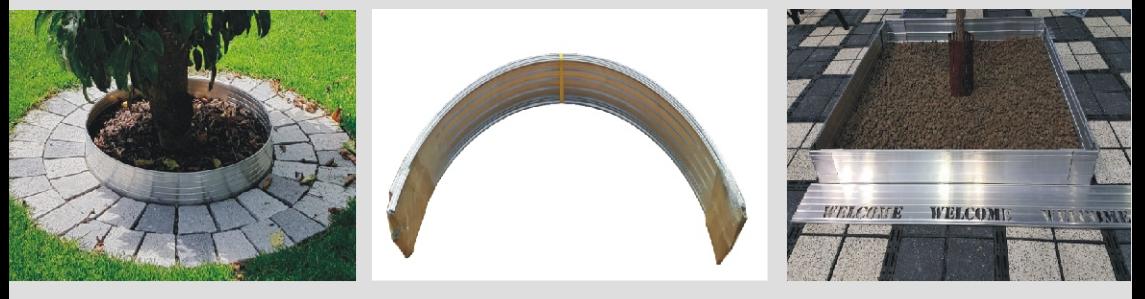

## Für den Pflasterbau

Immer mehr Fachfirmen befestigen statt mit Beton mit den preiswerten SemperBorder oder AluBorder den Flächenrand. Sie sparen damit bis zu 70% Zeit. Nebeneffekt: Rasen, Pflanzen können bis zum Rand wachsen…

## Für Botanische Gärten, Gartenschauevents, Parks

Eine saubere und schwungvolle, stilsichere Randbegrenzung trägt wesentlich für eine gelungene Gartenschau und Parkanlage bei. Gerne unterstützen wir diese Landschaftsgestaltungen mit kreativen Vorschlägen und Sponsoring.

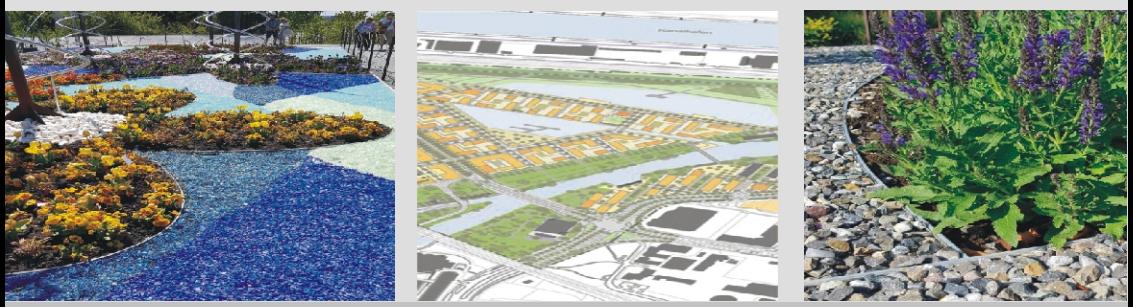

Randbefestigungen und Begrenzungen für die Grüne Branche

#### Für den Friedhofs\*Gartenbau

Die elegante und preiswerte Alternative zu Steineinfassungen ist vor allem die exclusive und trotzdem preiswerte Serie AluDesign ( 100mm bis zu 240mm Höhe ) mit Farben und Gravuren je nach Wunsch.

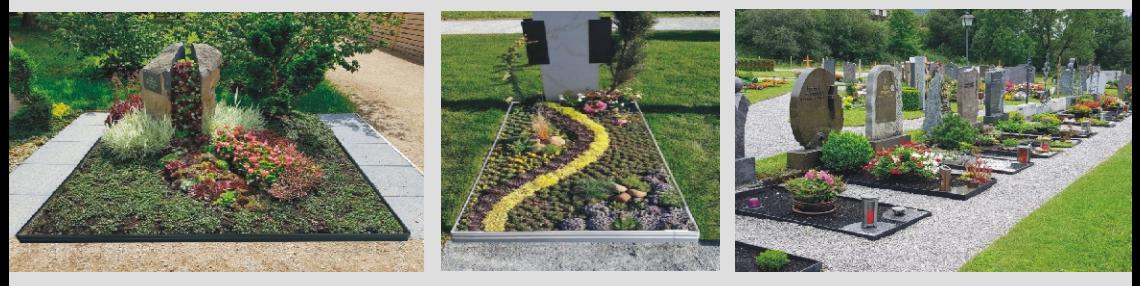

#### Für GartenCenter und Fachmärkte

Erhalten Sie fertige POS Lösungen - alles kundenfreundlich aufbereitet…für alle Heimwerker und Gartenliebhaber ein begehrter Artikel auch für den Selbsteinbau. Einfach die Palette Aufstellen & Verkaufen.

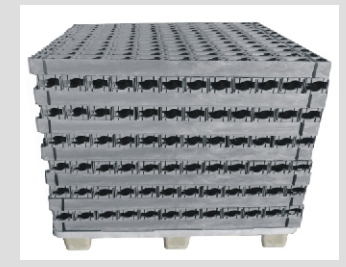

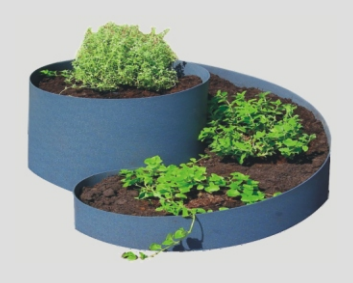

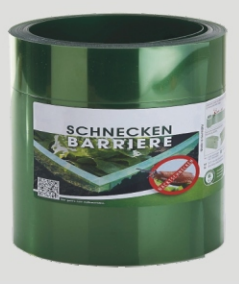

#### Für Architekten und Planungsbüros

GalaProdukt gehört zu den Pionieren bei BIM und CAD orientierten Planungen im Aussenbereich. Fragen Sie uns nach den BIM\*Versionen der gala\*AluBorder und Flächenbefestigungen. www.bimobject.com vermittelt einen Eindruck in die Welt der effizienten Planung mit BIM.

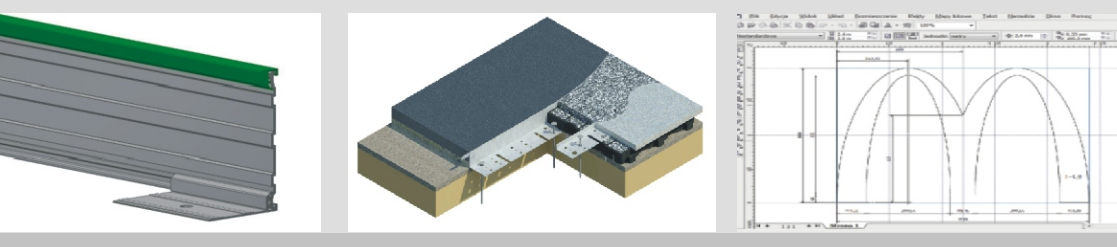

- **\*** Sparen Sie **bis zu 70% Zeit** und Geld gegenüber herkömmlichen Methoden
- \* Gestalten Sie **geschwungene Flächenverläufe**
- \* Problemlos zu ändern und rückbaubar

- \* **Die größte Auswahl** für viele Anwendungen
- \* **Preiswert**, und dabei **einfach** und **schnell** zu installieren

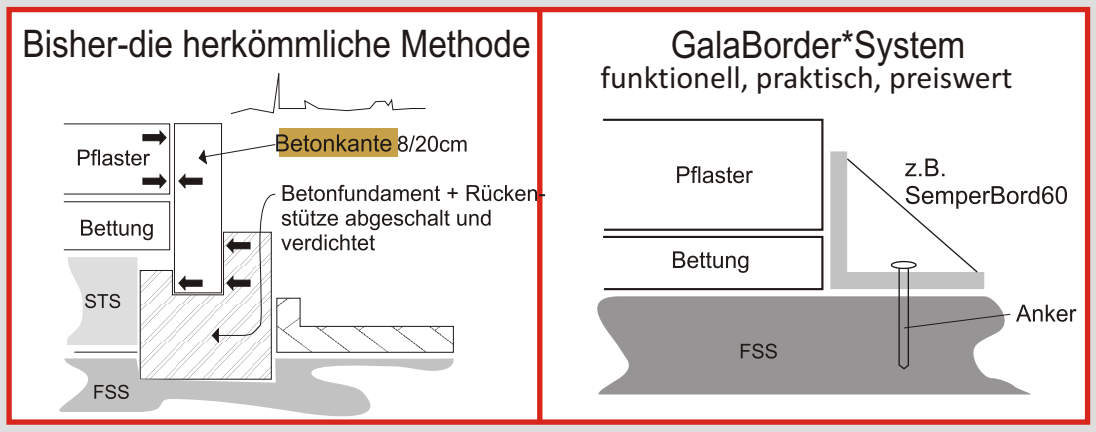

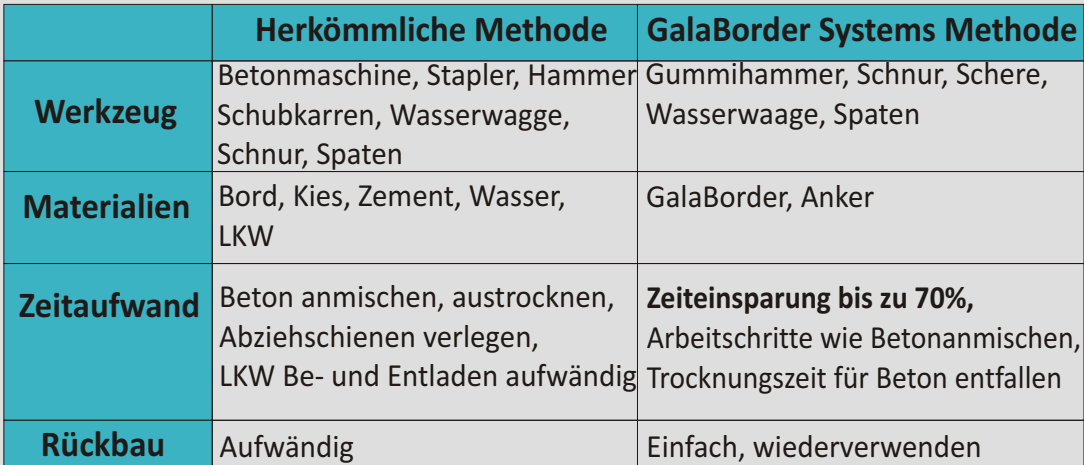

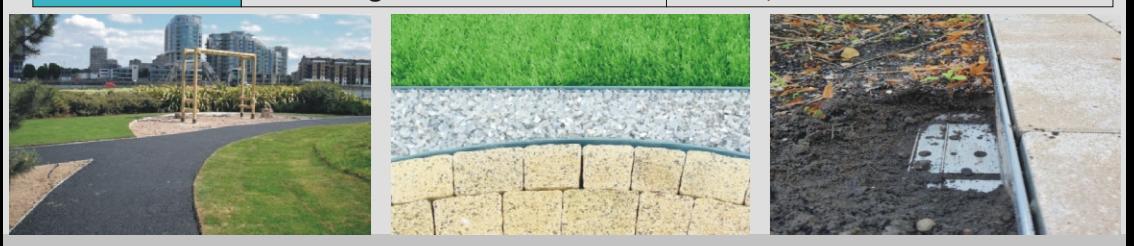

## gala\***AluBorder**\*Randbegrenzungen... innovativ \* ästhetisch \* langlebig

#### Die 5 Serien:

AluDesign \* AluRite \* AluUnivers \* AluFlex \* AluCombi für viele Anwendungen.

#### **Überzeugen Sie sich von den Vorteilen der** gala\***AluBorder**\*Serien**:**

- \* klare, lineare und gebogene Randverläufe kein Verwerfen durch z.B. Sonneneinstrahlung
- \* Verschiebbare BodenankerSets \* TeleskopVerbindungen
- \* Die besten Gestaltungsmöglichkeiten und einfache Montage
- \* bis zu 4 x schnellerer Einbau \* rückbaubar & wiedereinsetzbar
- \* alle Längen bis zu 6m \* Auftragsfertigung \* praktisches Zubehör
- \* Innovative Farbgebungen, Logos, Kunstobjekte
- \* BIM und CAD fähige Dokumentionen für den Architekten und Planer

#### **Die Besonderheiten der** gala\***AluBorder:**

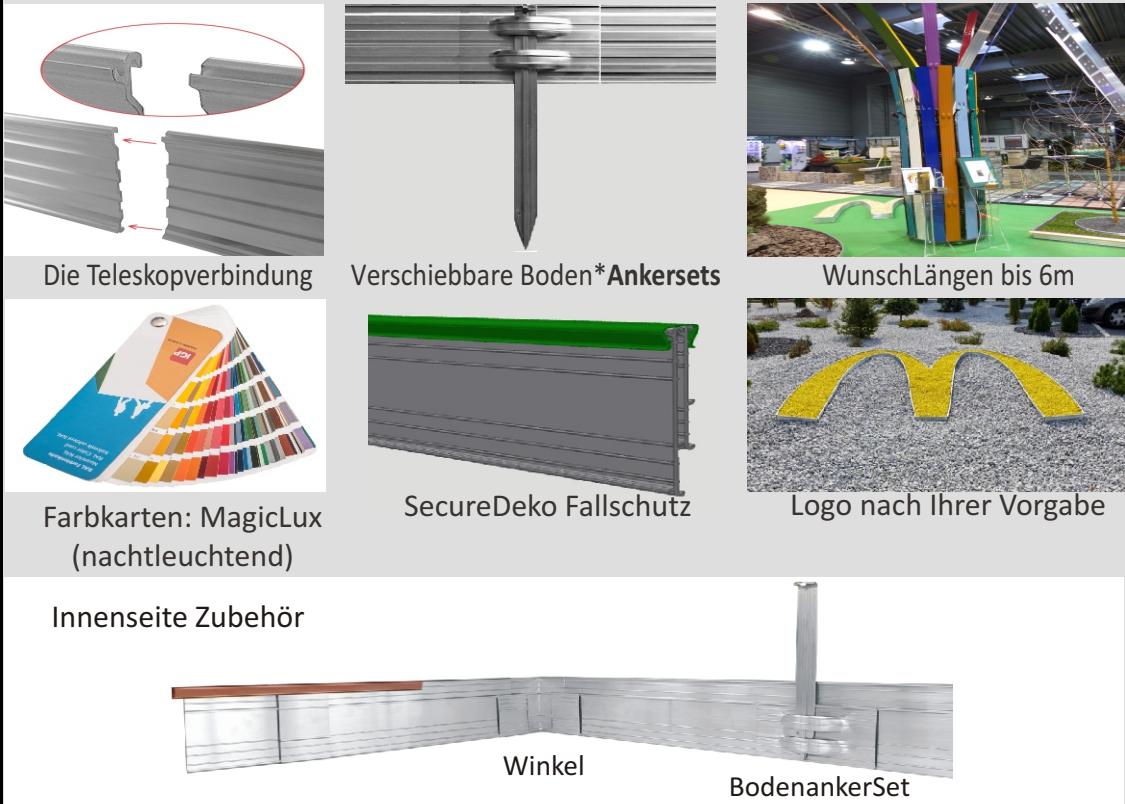

## gala\***AluBorder** ... die Übersicht über die Serien

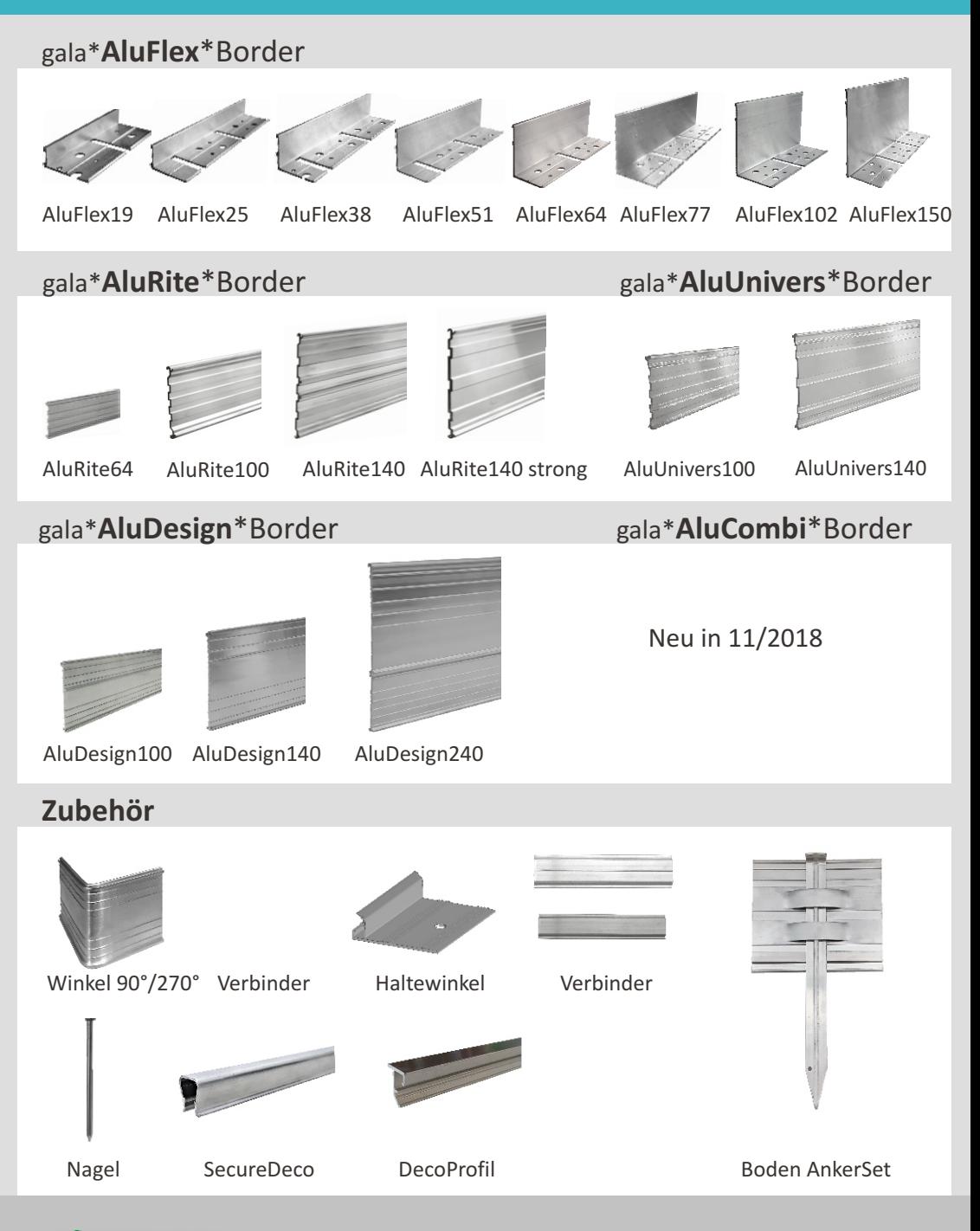

www.galaprodukt.pl www.galaborder.de e: gala@galaprodukt.pl 7

#### Die Serie gala\***AluRite\*Border** ... Bewährt in robuster Trapezform

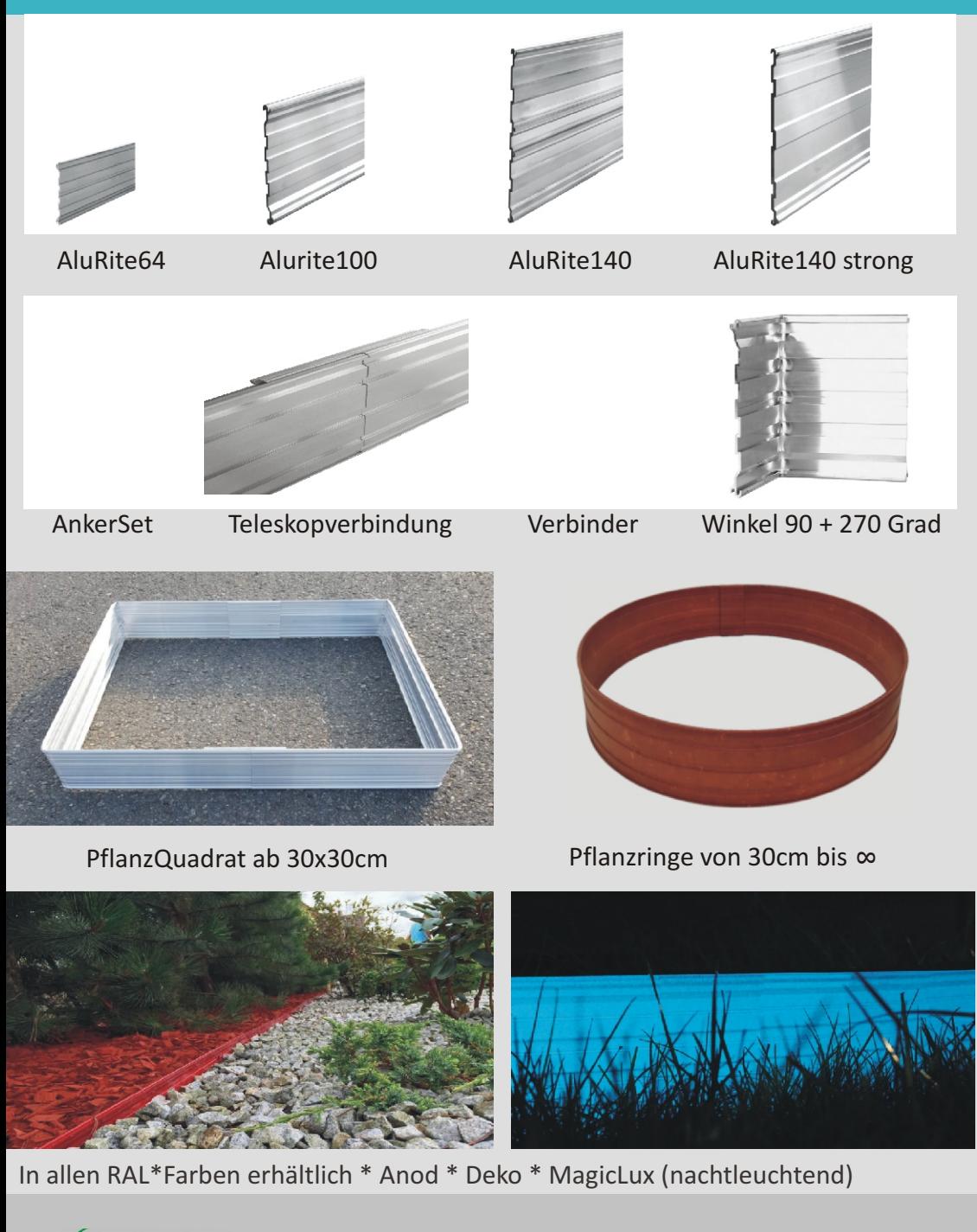

### Die Serie gala\***AluUnivers\*Border** mit Haltewinkel & Dekoprofil

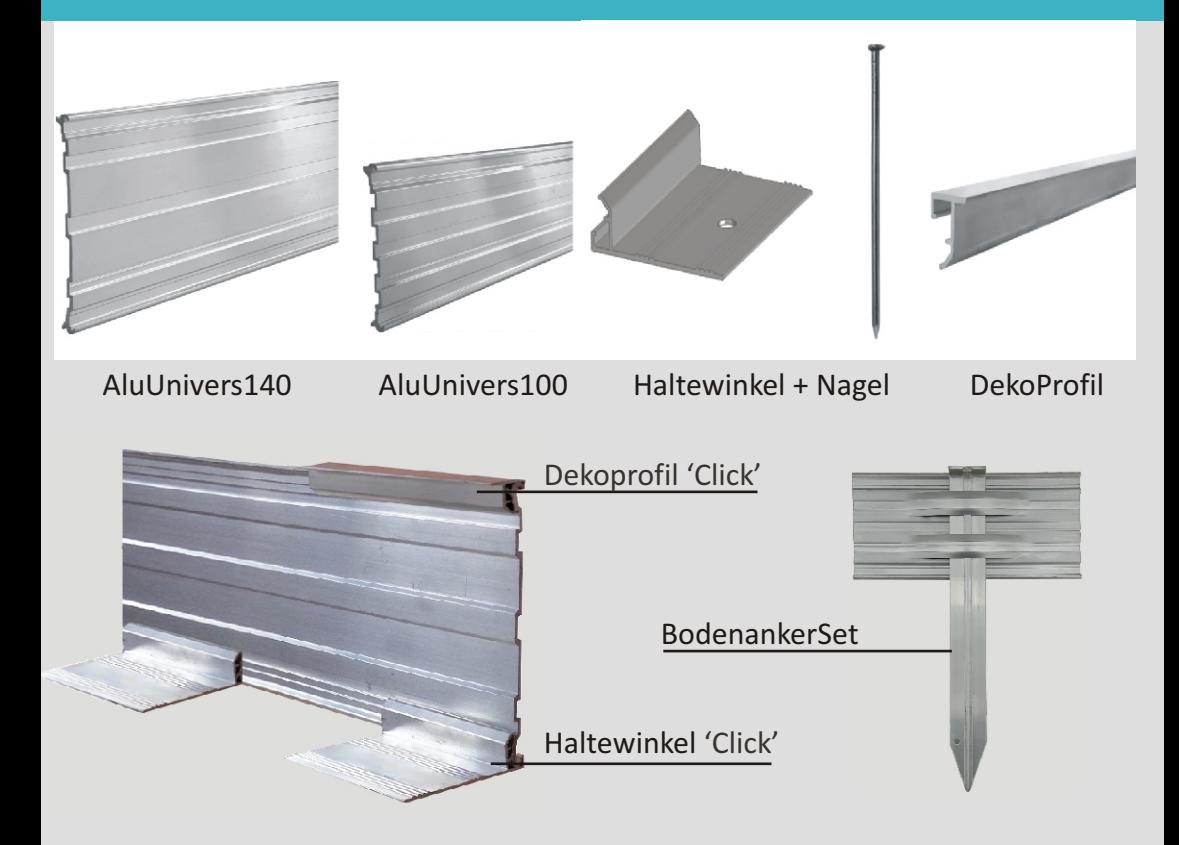

**Haltewinkel** ( HW ) : zusätzliche Befestigung oder nur mit Haltewinkeln mit Erdnagel. Nur aufclipsen in den gewünschten Abständen.

**DekoProfil** ( DP ) : für eine optisch ansprechende 15mm breite Trennlinie auch farbig.

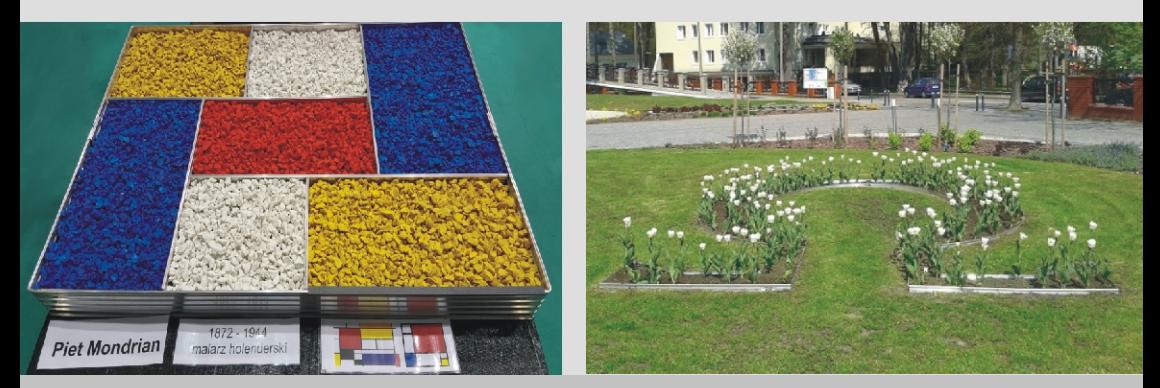

**XGalaProdukt** www.galaprodukt.pl www.galaborder.de e: gala@galaprodukt.pl 9

## Die Serie gala\***AluDesign\*Border** TOP\*Randbefestigung in Design & Anwendungen

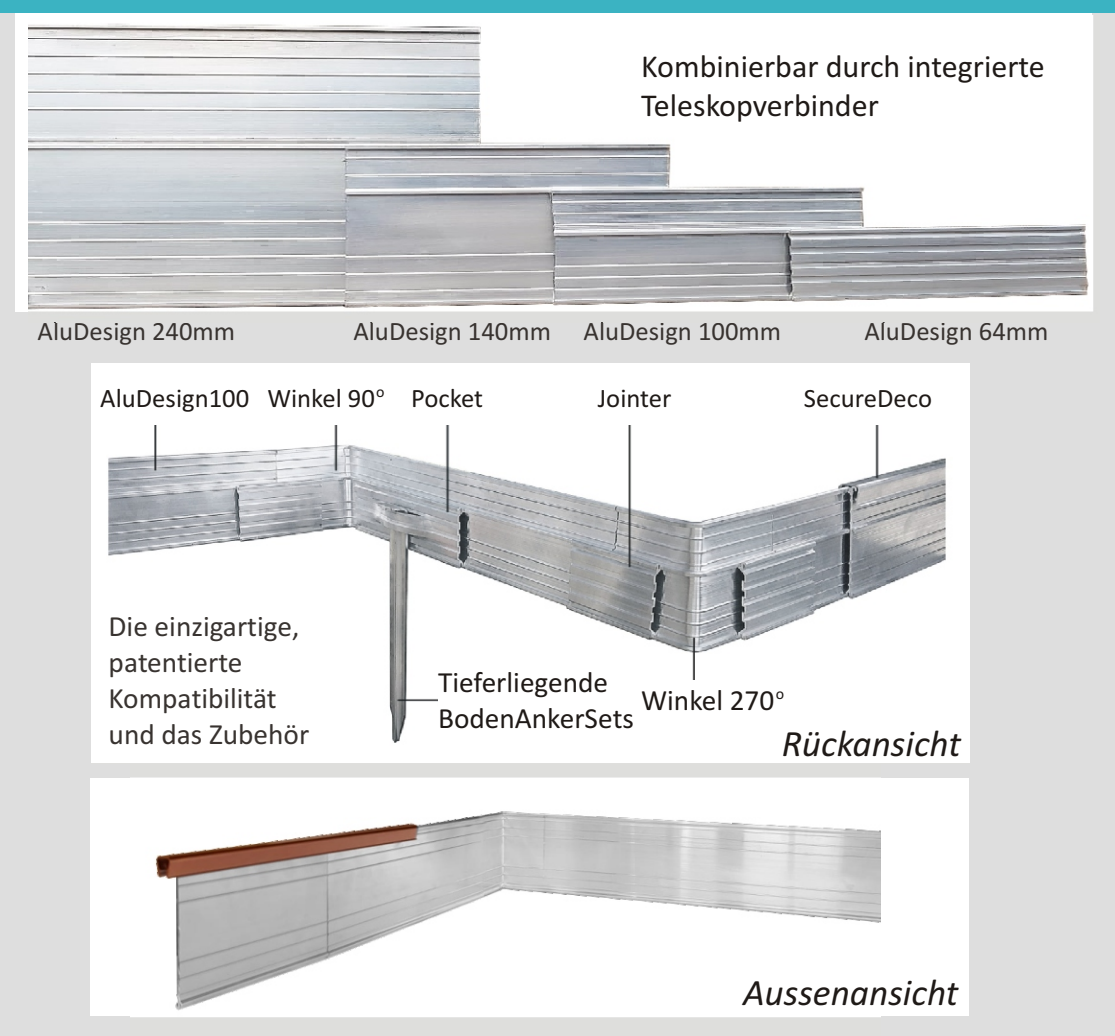

Gestalten Sie mit dem AluDesign\*Border! Lassen Sie sich überraschen über die vielen Möglichkeiten. Wir beraten Sie gerne bei Ihrem Vorhaben!

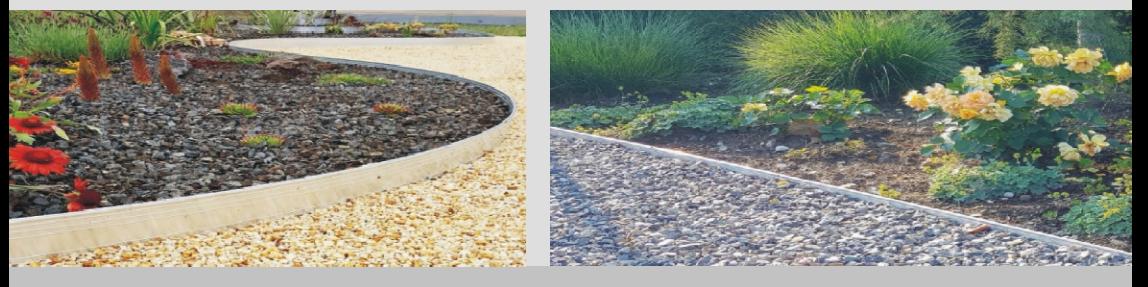

Die Serie gala\***AluFlex\*Border** in L\*Form von 19mm bis 150mm Höhe \* für Asphalt & Pflaster & Schüttstoffe

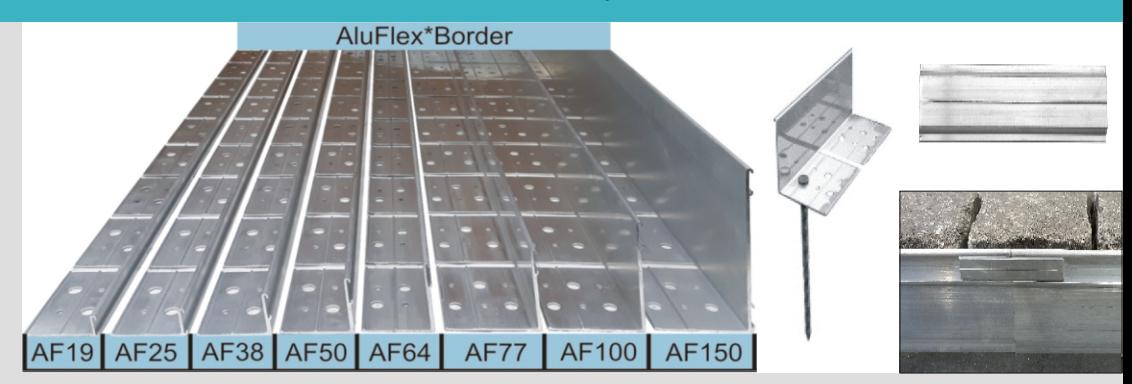

Seria AluFlexBorder mit Spiralnägel und Jointer (Verbinder)

Alle AluFlex\*Border lassen sich hervorragend für geschwungene und gerade Flächenbegrenzungen einsetzen. Bevorzugt werden mit AluFlex\*Border Pflasterstein, Bodenplatten, Asphalt befestigt.

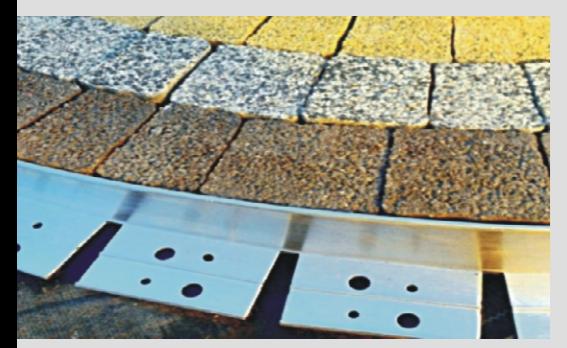

AluFlex für Pflaster in allen Höhen AluFlex19 für Keramik\*Bodenplatten

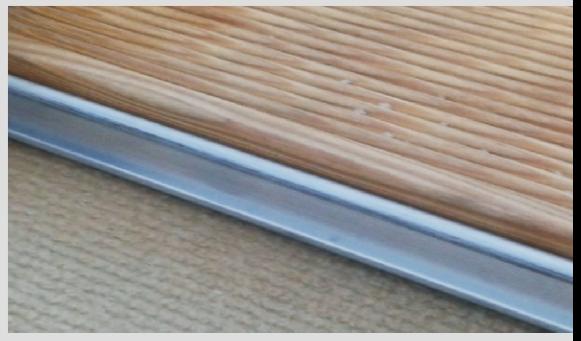

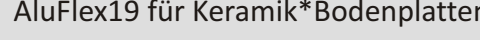

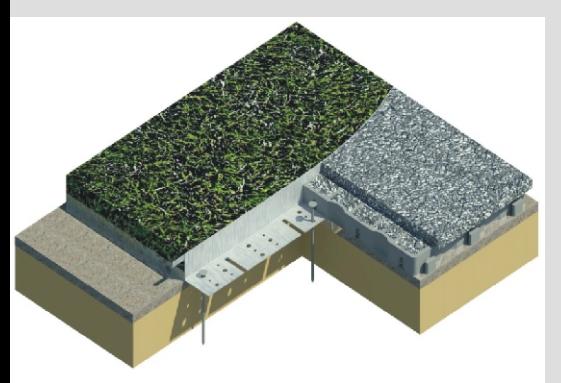

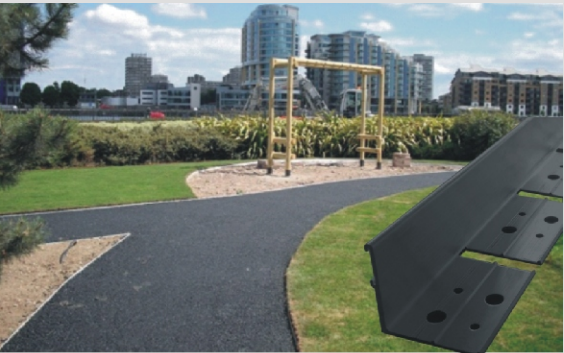

AluFlexBorder befestigt Asphalt

## gala\***AluBorder**\*Randbefestigungen mit einzigartigen Besonderheiten

## Colour your Border!

Bringen Sie Farbe in Garten, Parks und öffentliche Anlagen! Wir machen es Ihnen leicht. Auch bei kleinen Flächen mit speziellen Sprühdosen zum Selbermachen. Bei grösseren Flächen ab ca. 5qm kommt Pulverbeschichtung oder Eloxieren zum Einsatz. HolzDekofarben, CortenRostFarben und das nachtleuchtendeMagicLux erfüllen alle Farbwünsche.

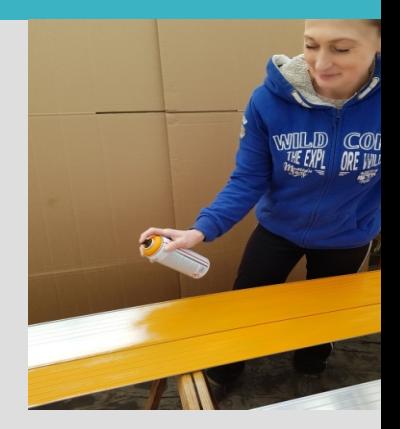

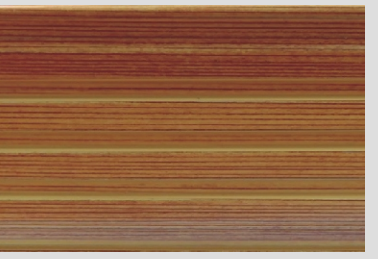

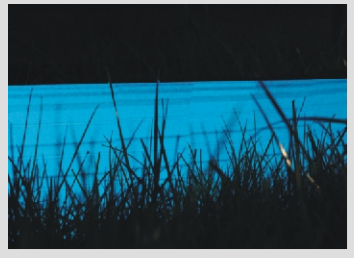

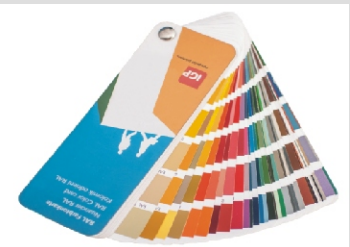

RalKarte Holzdeko MagicLux \* das Highlight!

## Gravuren

Mit Hintergrundfarben. Faszinierende Möglickeiten der Farbgebung hinter den Gravuren z.B. mit MagicLux ergeben sich mit der Teleskopverbindung.

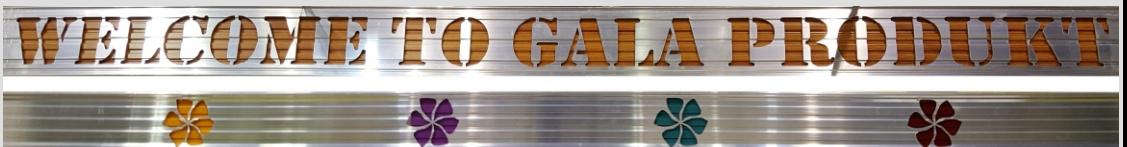

Lotus\*Effekt: die Selbstreinigung der AluBorder. Immer saubere AluBorder garantieren Ihnen die Beschichtung mit gala\*Lotus.

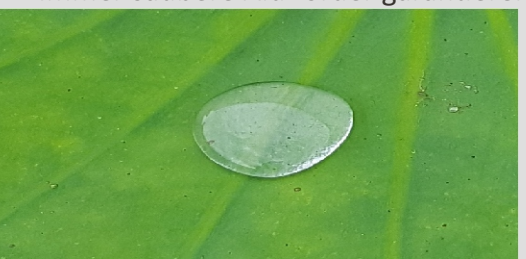

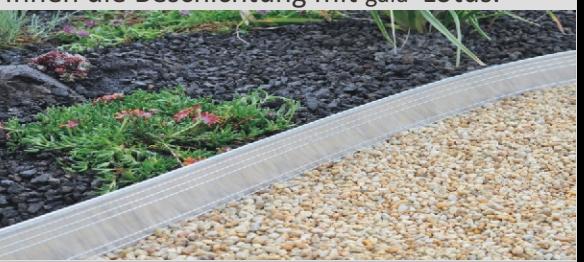

#### Logo und Zeichen

Initialien, Firmenlogos und mehr fertigen wir nach Ihrer Vorlage

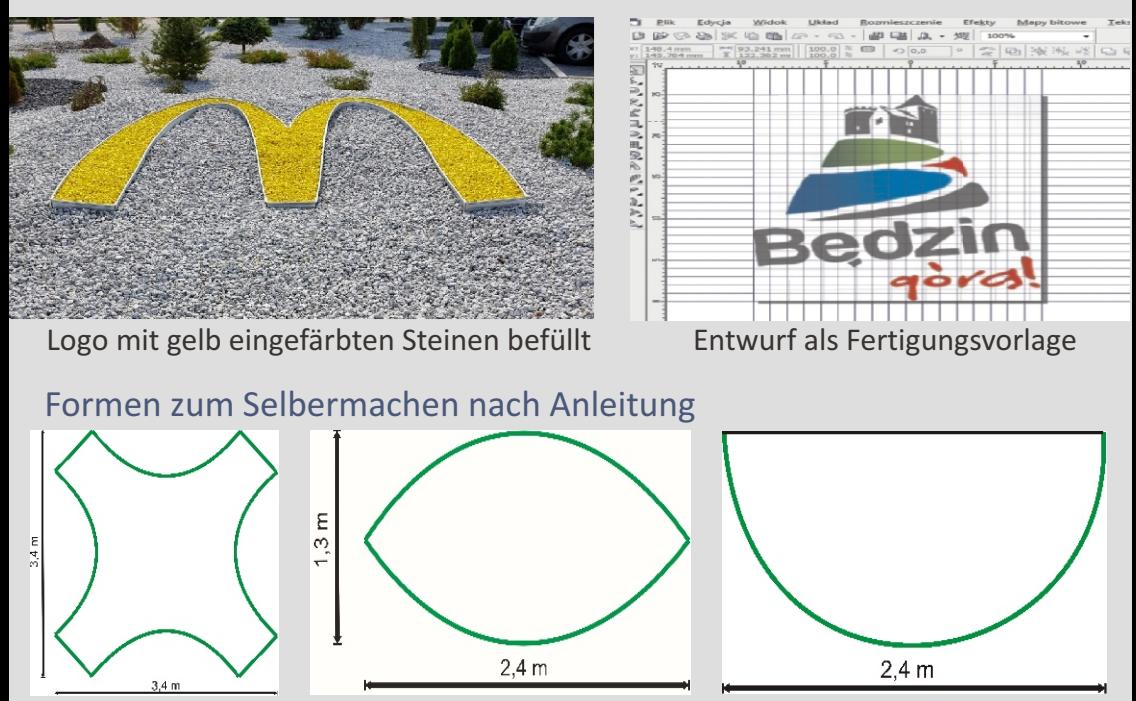

Gerne senden wir Ihnen weitere Vorschläge für Einfassungen und deren Montage.

#### Kreise und Quadrate

Fertigung nach Ihren Wünschen bzgl. Durchmesser & Höhe.

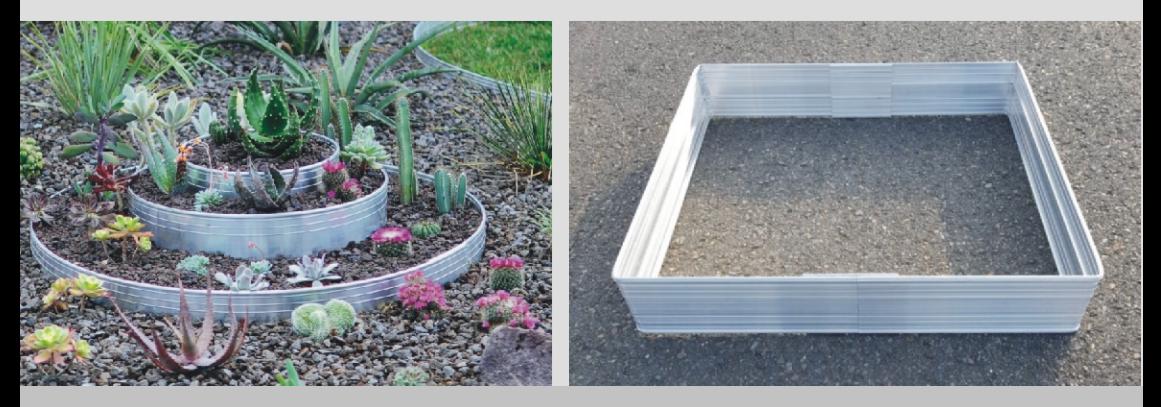

## **SemperBorder**\*Randbefestigung …preiswert und professionell mit der patentierten Dehnzone

**Höhen:** 45&60&78mm **Länge:** 1000mm

**Runde Oberkante** ideal für Mähkante

Integrierte **Meßskala**

**Hülsen** als Verlegehilfe und mehr

Integrierte **Dehnzonen** und Verbindungskante

stabiler Verschluß

Die **patentierten, integrierten Dehnzonen** schützen vor Verwerfungen bei Ausdehnung durch Wärme.

**Tipp:** Fragen Sie vor dem Kauf eines Kunststoffbordes nach der Dehnzone.

 **SemperBorder, das einzige Randbord mit patentierten Dehnzonen!**

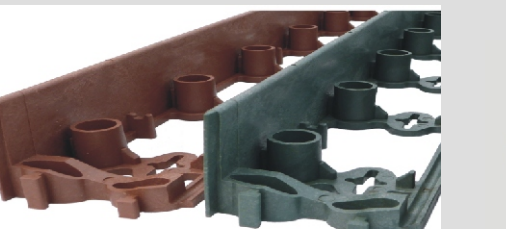

**Farben:** schwarz, grün, terracotta **NEW! Transparente SemperBorder** bringen optimalen LED Effekt.

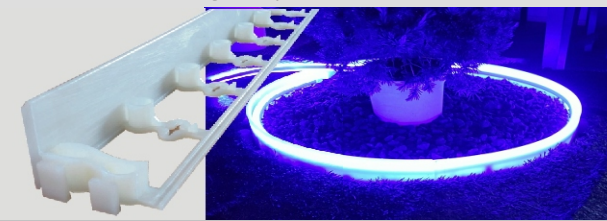

**Warum die patentierten Dehnzohnen?**

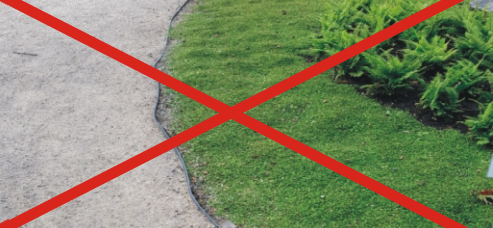

**ohne** Dehnzohne = Ausdehnung durch Wärme (Sonne)

**mit** Dehnzohne= **gerader** Linienverlauf

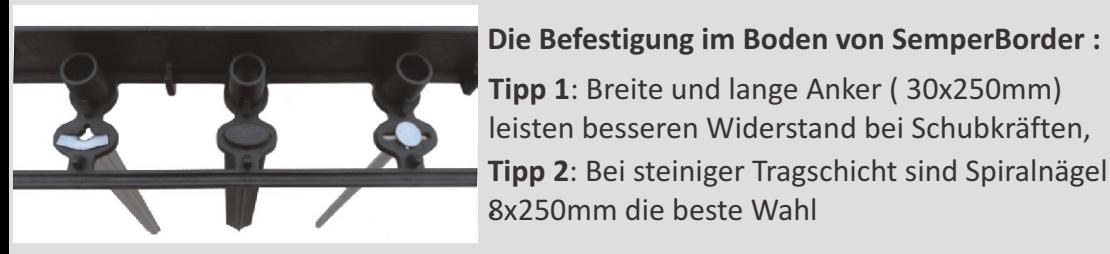

## **SemperBorder**\*Randbefestigung …preiswert und professionell mit der patentierten Dehnzone

Die preiswerte Alternative zu Betonborden für die Befestigung und Begrenzung von Pflaster, Schüttstoffen, Rasen und mehr...mit 20 Jahren Garantie!

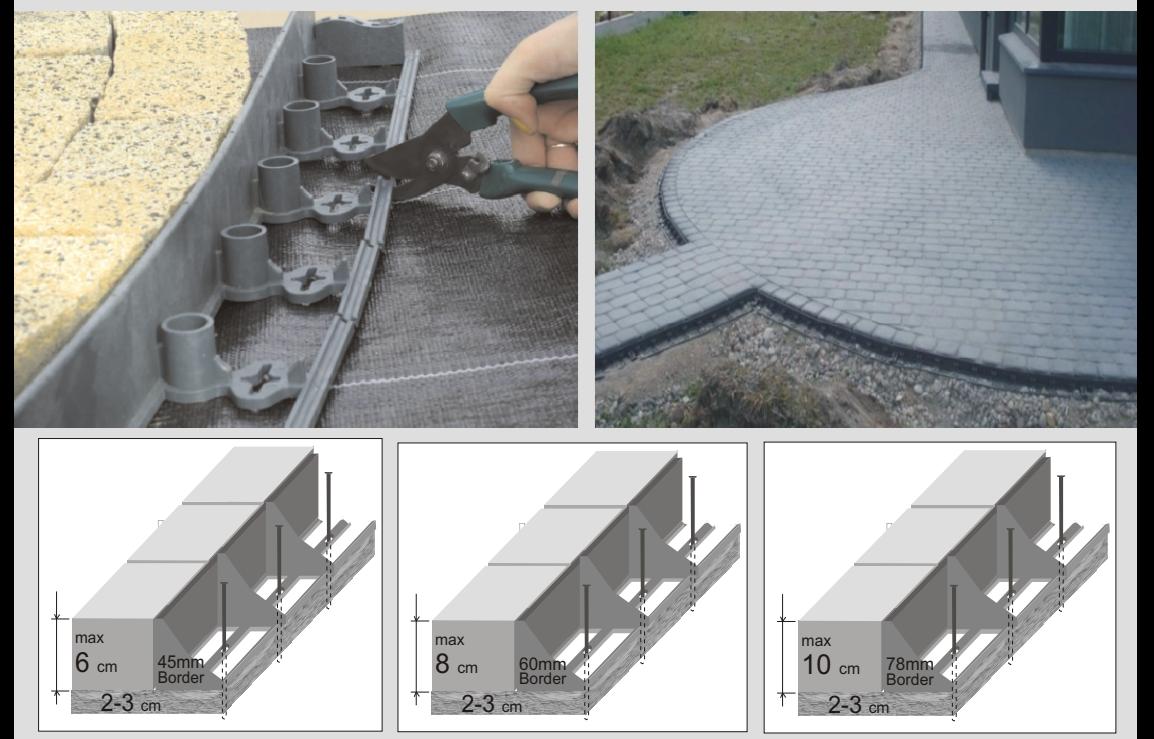

#### Gestalten Sie geschwungene Flächen, Kreise und Formen! Preiswert und einfach!

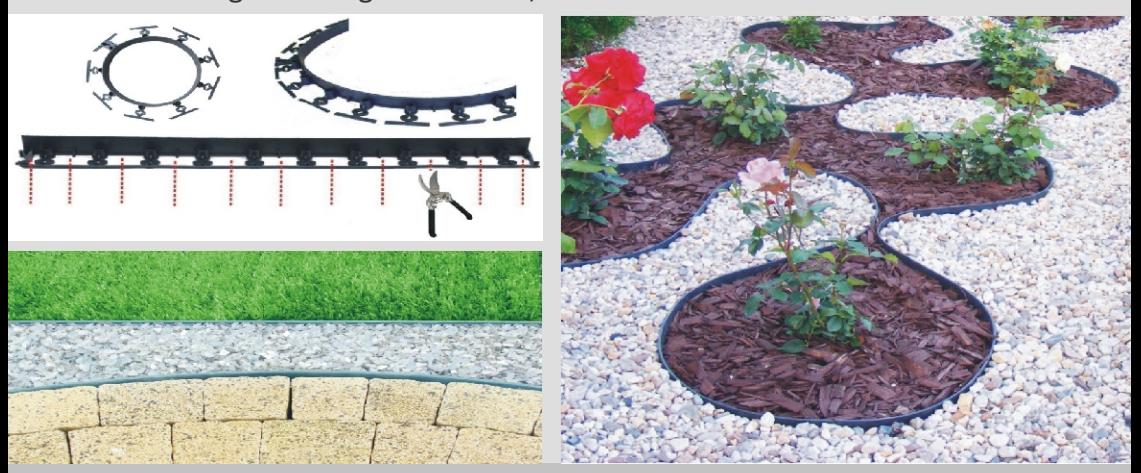

www.galaprodukt.pl www.galaborder.de e: gala@galaprodukt.pl 15

SlimBorder ...das unverwüstliche und langlebige Randborder. Auch für professionelle Anwendungen. Rollenlängen: 6m/30m/auf Wunsch. Mit 1 Stahlanker je m. 1,5mm Stärke. Bricht nicht.

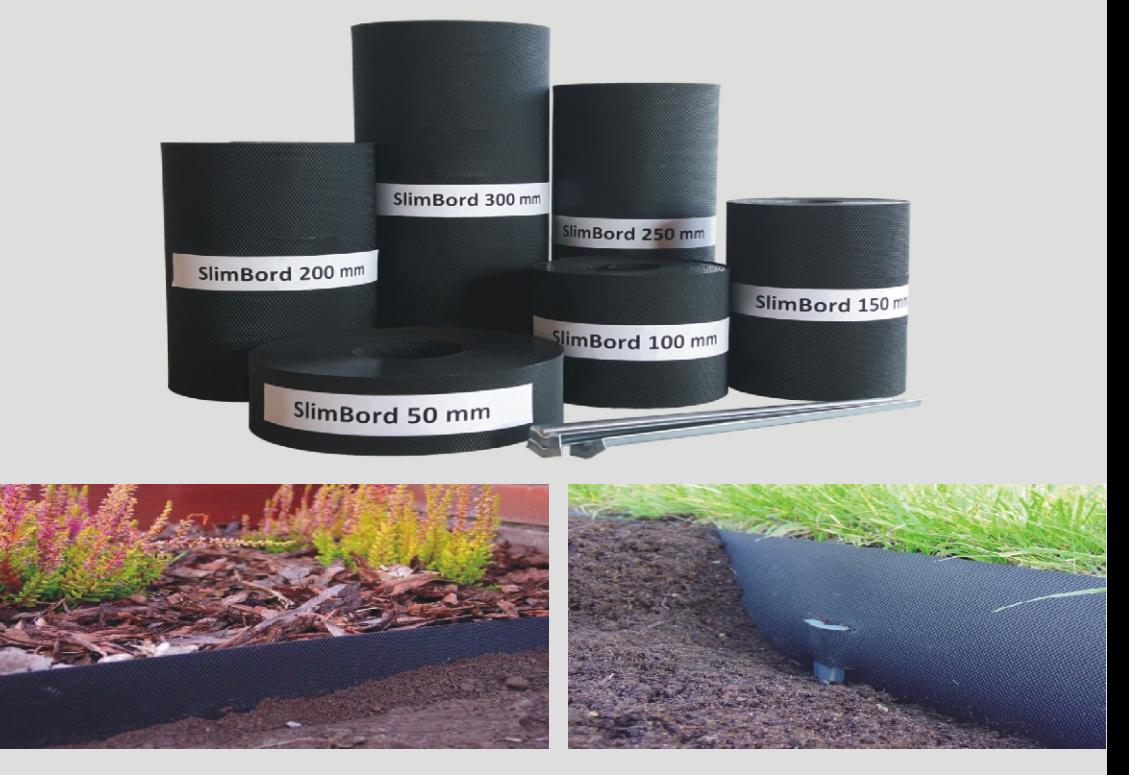

 $TrimBorder100$  ...das Randborder mit der runden Mähkante. Als RasenTrennBord, BlumenBord.

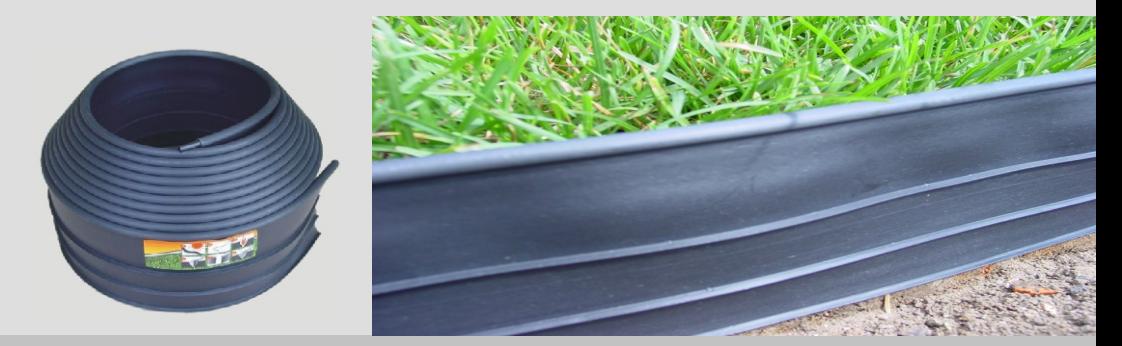

## Randbefestigungen und Einfassungen... Professionelle Lösungen

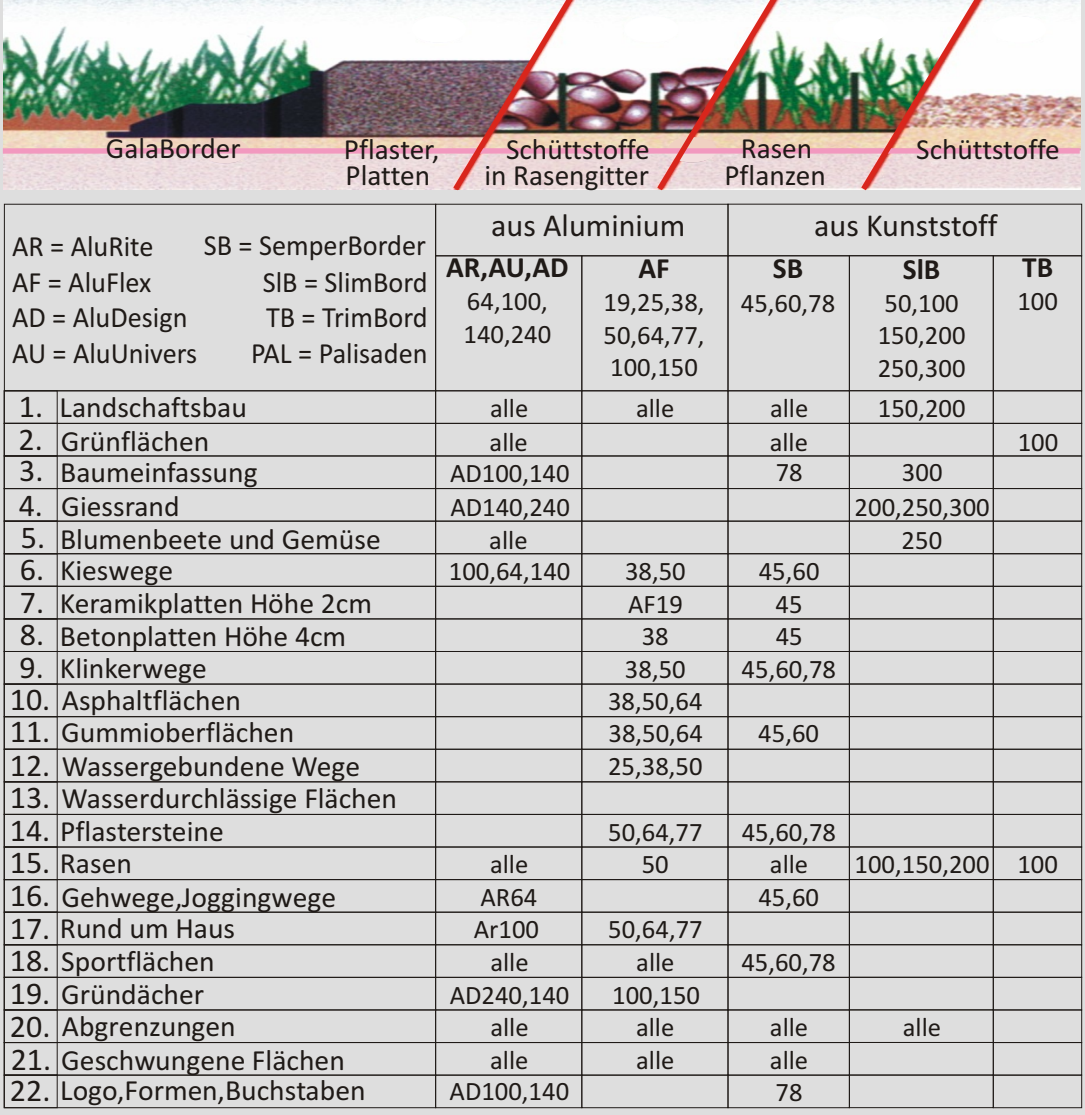

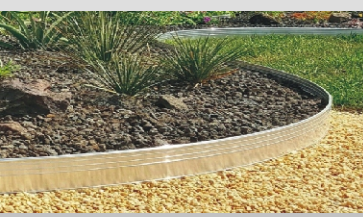

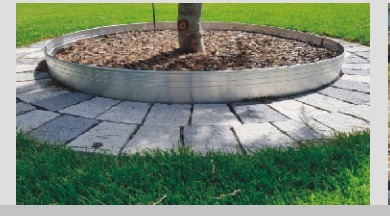

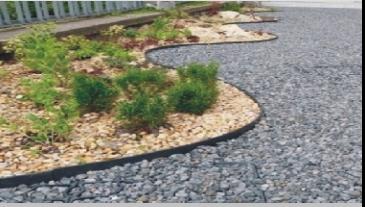

## gala\***Flächenbefestigung** gestalten \* befestigen

schützen \* begrenzen

 $\blacktriangleright$  ökologisch befahrbar  $\checkmark$  wasserversickerbar  $\blacktriangledown$  $\vee$  begrünbar 爯 EcoRaster 30,40,50 Das Duo "EcoRaster" und "EcoBloxx\*Pflaster" sind der Garant für eine 100% natürliche, dezentrale Wasserversickerung. EcoRaster vorbegrünt **FcoMineral** EcoBloxx 50mm Wasserversickerbare Flächen Feuerwehrzufahrten Zubehör NAT ertifizie EcoBloxx 1/2 Markierung Kurventeil Böschungswinkel

**XGalaProdukt** www.galaprodukt.pl www.galaborder.de e: gala@galaprodukt.pl 18

## gala\***Flächenbefestigung** ökologisch und ökonomisch

## **GeoSUP & GeoMAX & GeoGround**

Geogitter für Böschungen

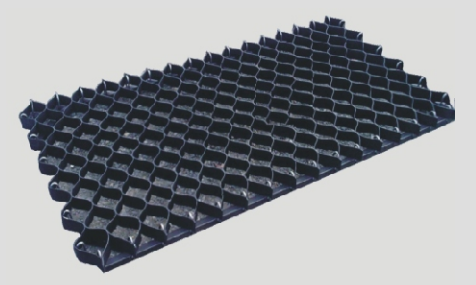

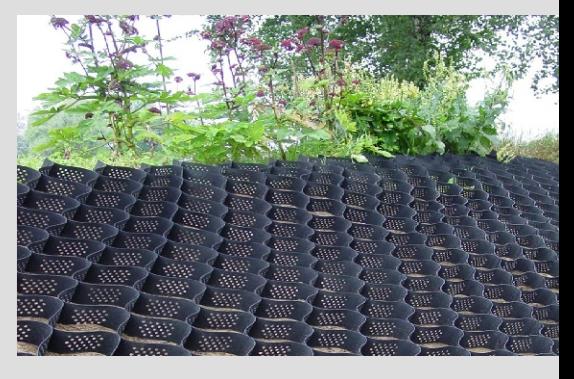

## **EcoGrys**

Kiesgitter mit Drainagevlies

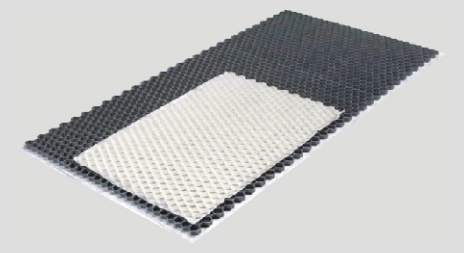

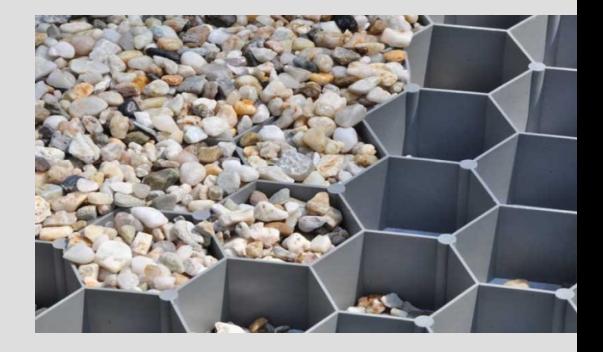

## **EkoSedumPack**

Fertige Box begrünt für Dachbegrünung

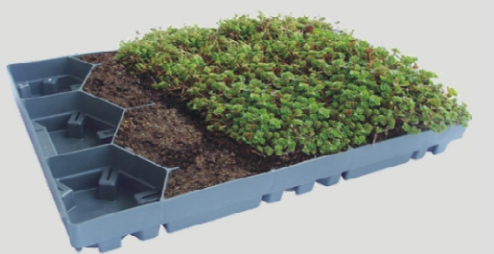

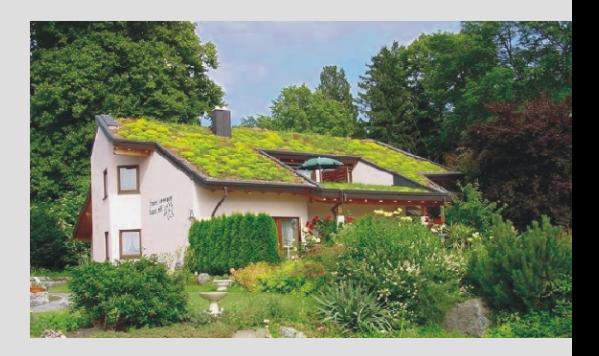

## **Systemzubehör**

Für Flächensysteme: Substrate, Geotextilien, Kies: alles aus einer Hand!

gala\***WaterBorder** … für die optimale Baum- und Pflanzenbewässerung

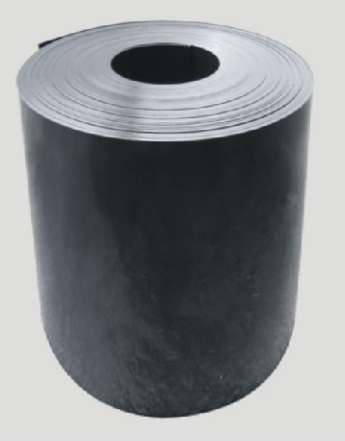

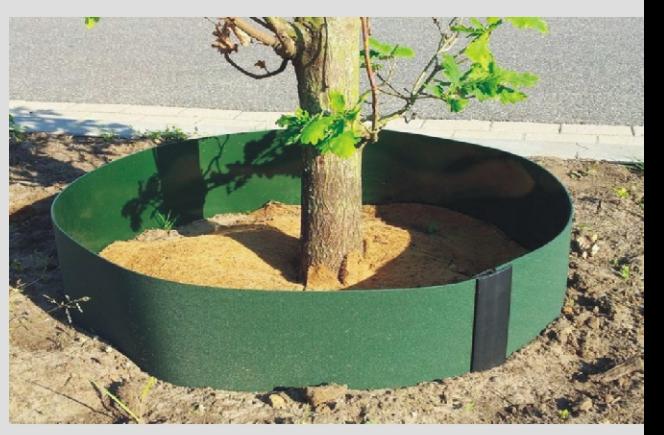

HDPE \* 2mm Stärke \* Länge 25m \* Höhe 25 und 30cm \* Durchmesser auf Wunsch. Fragen Sie uns nach den Profi\*Lösungen und die Wasservolumen.

#### **Alternative GiessRand \*Lösungen mit dem TreeCareSystem**

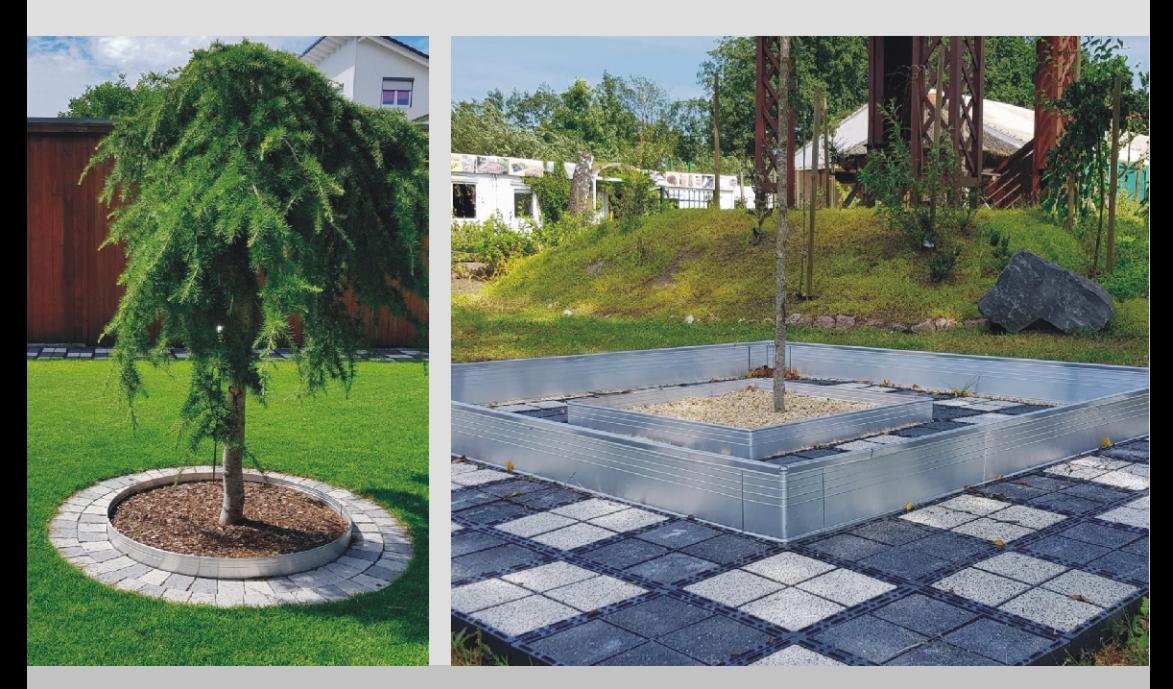

gala\***WurzelBarrier**…. die Wurzelsperren in Standard und XXL Strong Version

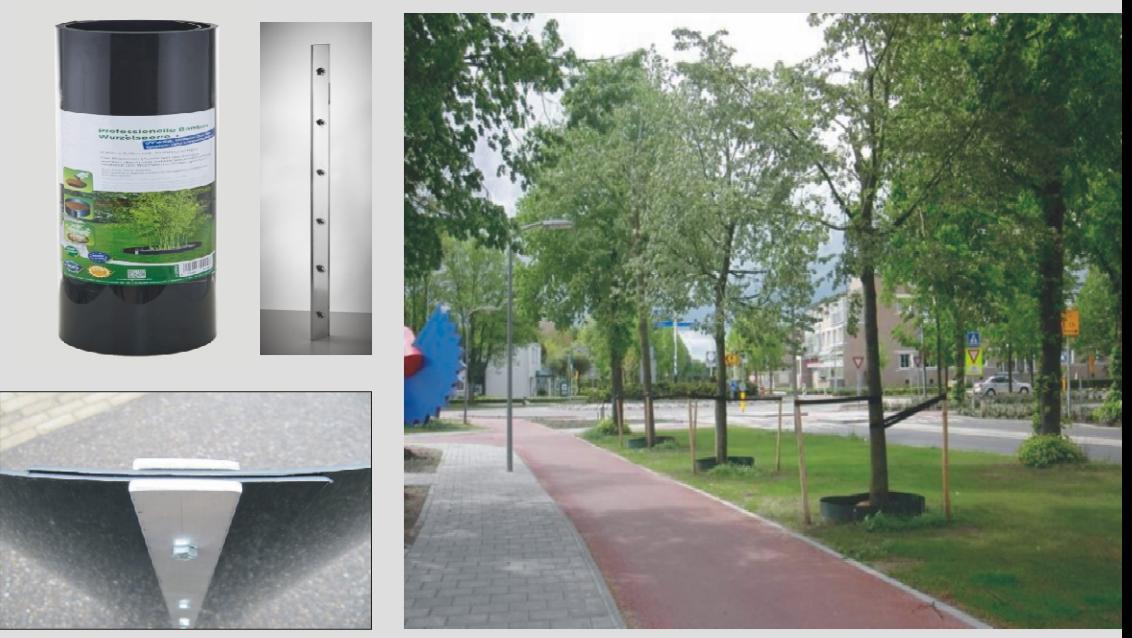

gala\***TreeLock...** ist das perfekte BallenverankerungsSystem für die **.** Unterflurverankerung von Bäumen

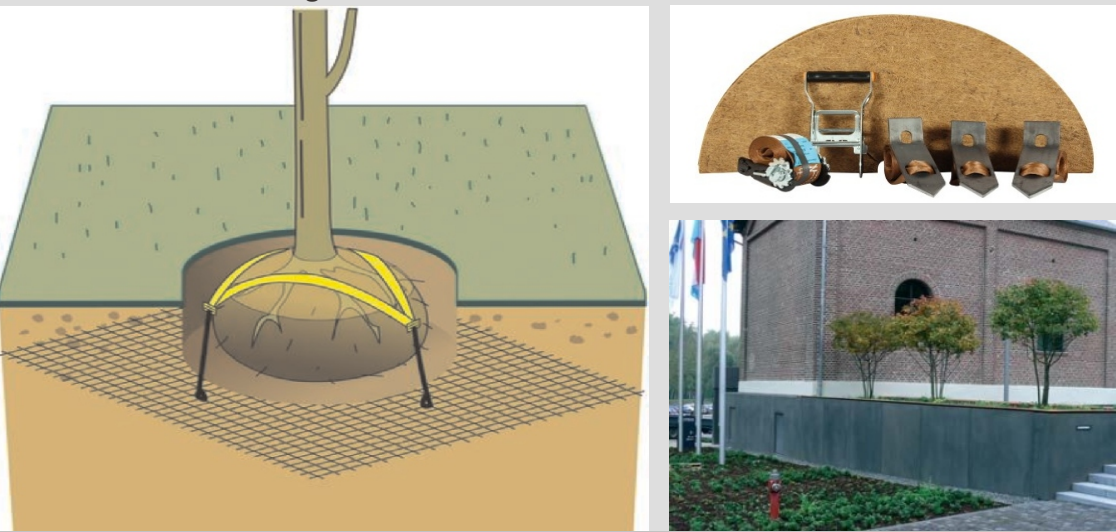

**XGalaProdukt** www.galaprodukt.pl www.galaborder.de e: gala@galaprodukt.pl 21

## gala\***Baumschutz**\*Systeme

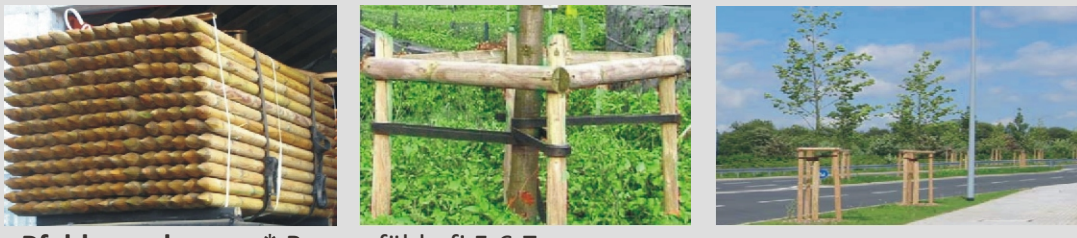

**Pfahlverankerung** \* Baumpfähle fi 5,6,7cm

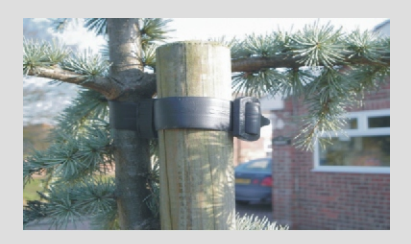

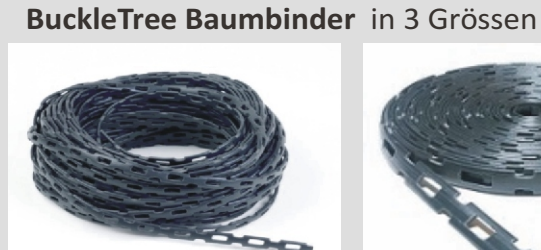

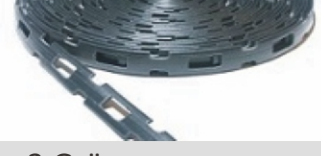

**Chainlock** Kettenbinder in 3 Grössen

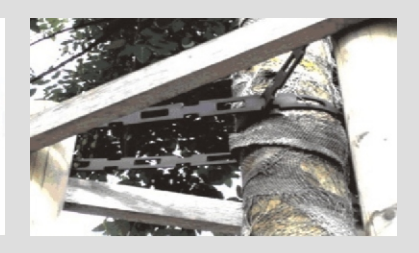

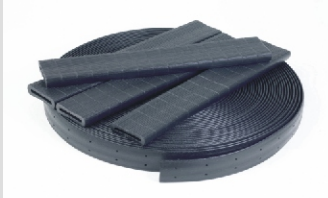

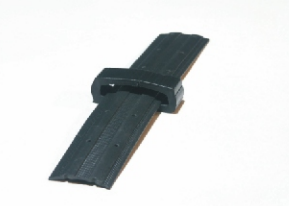

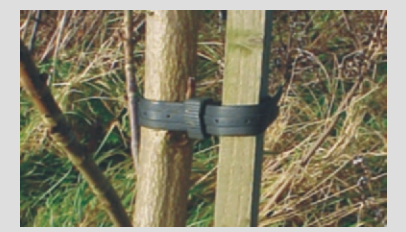

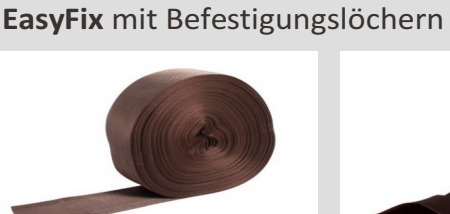

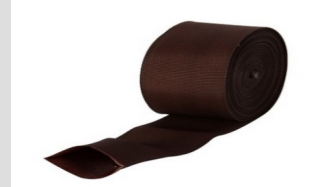

Baumbindung & Gewebeschlauch

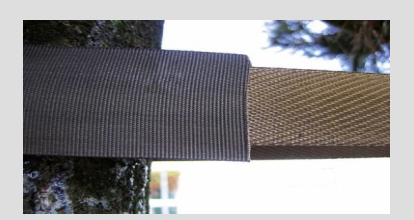

### gala\***Baumschutz**\*Systeme

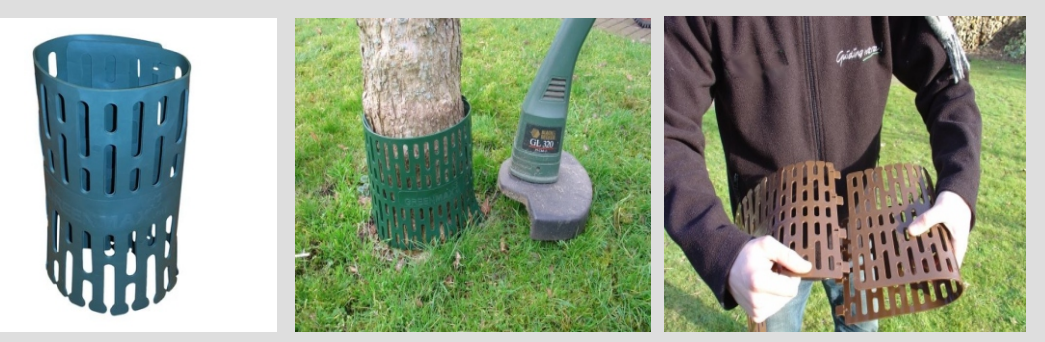

**TreeProtect Stammschutz** ist ein effektiver und zuverlässiger Schutz um Bäume gegen Mähschäden und Nagetiere zu schützen.

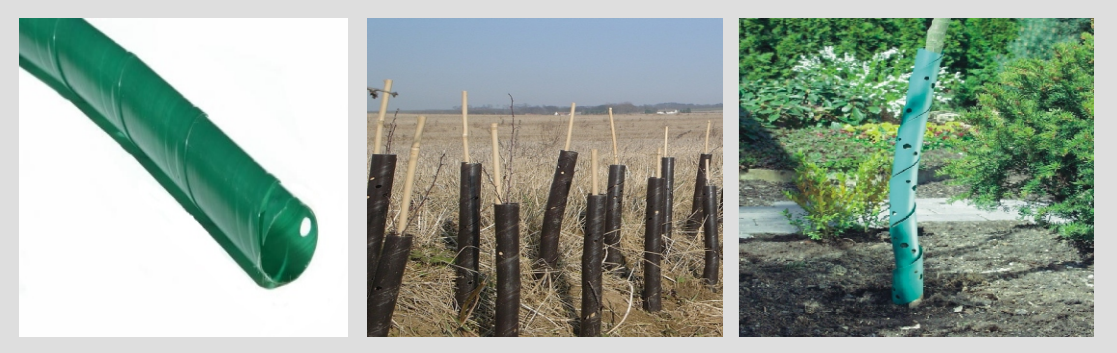

**Baumschutzspiralen** (Wildschutzspiralen) für den Schutz der jungen Pflanzen vor Beschädigungen durch Wildverbiß von Tieren wie Hasen, Kaninchen, Schafe und Rotwild. Länge: 40, 60, 75, 90, 100, 120, 150 cm.

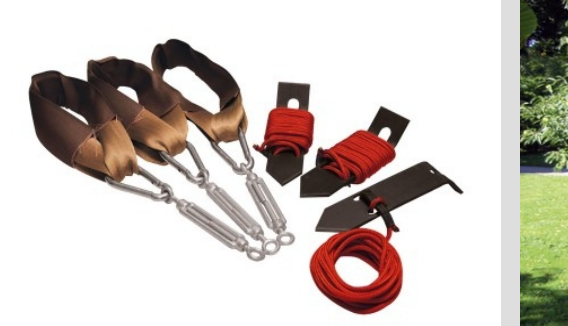

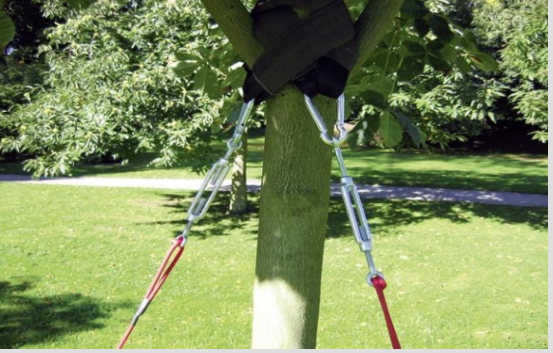

Baumverankerung für Bäume. Im Set mit Erdankern, Spannschlössern mit Karabinerhaken, Schlaufenbändern.

**AGalaProdukt** www.galaprodukt.pl www.galaborder.de e: gala@galaprodukt.pl 23

#### Kontakt & Zusammenarbeit mit GalaProdukt

GalaProdukt produziert, berät und liefert - alles aus einer Hand - Produkte für den Garten, die Landschaft - und Stadtflächen.

Die Schwerpunke sind dabei: Wasserversickerung \* Ökonomie \* Ästhetik \* Ökologie

Detaillierte Dokumentation und BIM & CAD-Dateien erhalten Sie gerne. Schnelle Lieferung - auch Kleinmengen - direkt auf die Baustelle. Wir freuen uns auf die Zusammenarbeit!

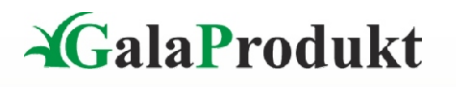

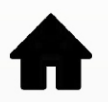

**GalaProdukt Sp. z o.o. Produktion und Distribution** ul. Gołaszyńska 8-10 PL- 64-600 Oborniki

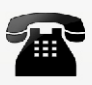

tel: +48 61 296 72 95 fax: +48 61 296 72 96 mob: +48 696 867 818

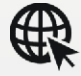

e: info@galaprodukt.pl www.galaprodukt.pl

Skype: GalaProdukt

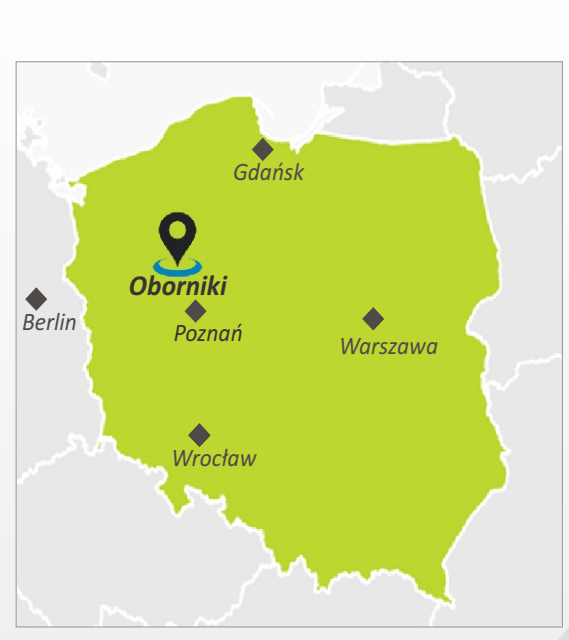

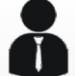

Beratung & Verkauf